# **Инструкция к «Профмедтест\_СПО 2.4»**

- 1) Перейти на сайт:<https://region.profline.online/test/3e326105fd2c23d509594f50a2a2c329>
	- ℹ **Если не получается зайти с первого раза повторите попытку через 30-50 минут. Тест доступен для прохождения в течение всего дня тестирования.**
- 2) Заполнить поля в соответствии с Вашими личными данными и направлением подготовки, и нажать кнопку «Далее» («стрелочка право»).

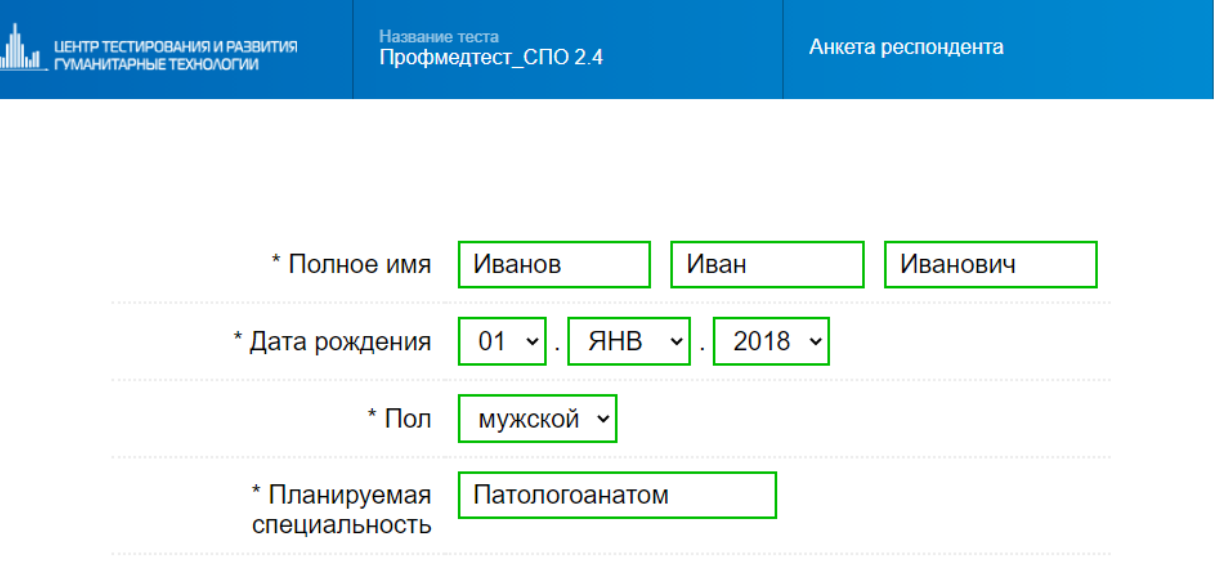

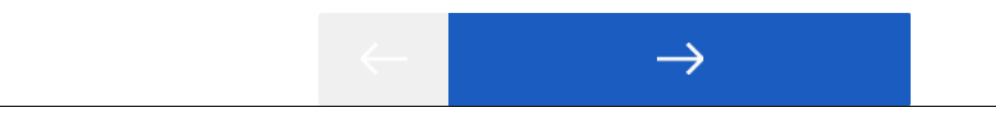

3) Ознакомиться с инструкцией перед блоком вопросов (инструкции находятся перед каждым новым блоком) и нажать кнопку «Далее» («стрелочка право»).

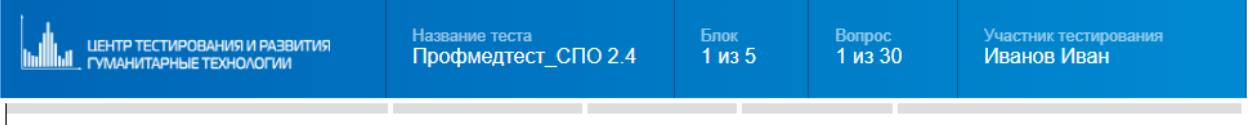

Вопрос 1 из 30 Блок 1

## **Интересы**

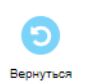

В этой части теста Вам будет предложено 30 вопросов, в каждом из которых есть три варианта ответа: две альтернативы и вариант ответа "ничего из предложенного".

Ваша задача - выбрать из двух вариантов тот вариант альтернативы, который в большей степени совпадает с Вашими интересами, даже если все варианты Вас привлекают. Если же ни один из предложенных Вам вариантов Вас не привлекает, тогда выбирайте вариант ответа "ничего из предложенного". Однако этот вариант ответа постарайтесь выбирать как можно реже, поскольку он дает мало информации о Ваших интересах.

Работайте, по возможности, быстро; обычно первый приходящий на ум ответ является наиболее удачным. Здесь нет "правильных" и "неправильных" ответов. Различные варианты ответов всего лишь свидетельствуют о Ваших интересах к различным областям деятельности, и то, что для одной профессии неприемлемо, для другой может очень даже пригодиться.

Выбирать варианты ответов можно несколькими способами: 1) левой кнопкой мыши 2) цифровыми клавишами, соответствующими номеру ответа

Выбрав нужный Вам номер ответа, нажимайте клавишу ответа повторно или на стрелку "-->" или на "Enter".

Ответ легче всего вводить двойным кликом левой клавиши мыши.

Приготовьтесь к работе, соберитесь с мыслями. Успешной работы!

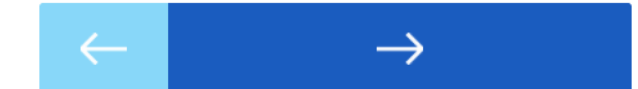

а) Вернуться к инструкции можно нажав на кнопку «i», которая находится слева сверху.

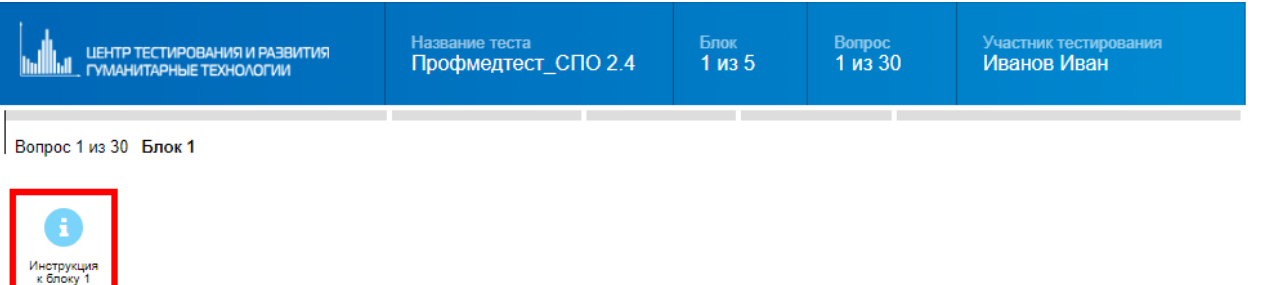

### Вам больше понравилось бы:

- О внимательно выслушивать проблемы пациентов
- О заниматься вопросами обучения и развития медицинского персонала
- О ничего из предложенного

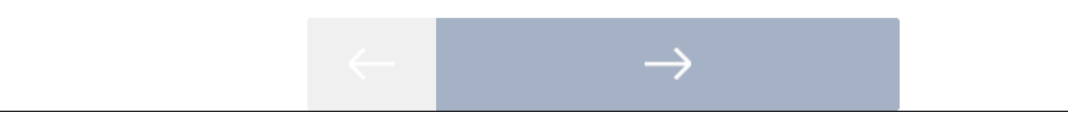

#### b) Вернуться к прохождению теста можно нажав на кнопку «Вернуться к тесту».

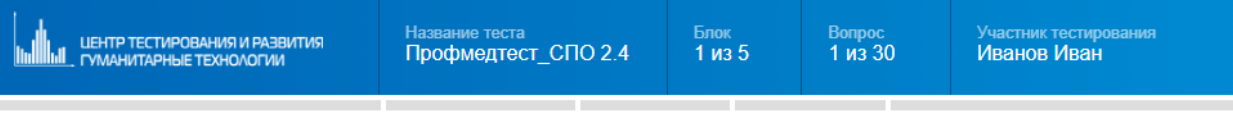

Вопрос 1 из 30 Блок 1

#### **Интересы**

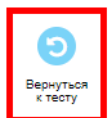

÷

В этой части теста Вам будет предложено 30 вопросов, в каждом из которых есть три варианта ответа: две альтернативы и вариант ответа "ничего из предложенного".

Ваша задача - выбрать из двух вариантов тот вариант альтернативы, который в большей степени совпадает с Вашими интересами, даже если все варианты Вас привлекают. Если же ни один из предложенных Вам вариантов Вас не привлекает. тогда выбирайте вариант ответа "ничего из предложенного". Однако этот вариант ответа постарайтесь выбирать как можно реже, поскольку он дает мало информации о Ваших интересах.

Работайте, по возможности, быстро; обычно первый приходящий на ум ответ является наиболее удачным. Здесь нет "правильных" и "неправильных" ответов. Различные варианты ответов всего лишь свидетельствуют о Ваших интересах к различным областям деятельности, и то, что для одной профессии неприемлемо, для другой может очень даже пригодиться.

Выбирать варианты ответов можно несколькими способами: 1) левой кнопкой мыши 2) цифровыми клавишами, соответствующими номеру ответа

Выбрав нужный Вам номер ответа, нажимайте клавишу ответа повторно или на стрелку "-->" или на "Enter".

Ответ легче всего вводить двойным кликом левой клавиши мыши.

Приготовьтесь к работе, соберитесь с мыслями. Успешной работы!

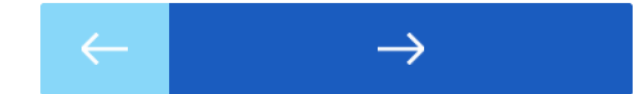